Subject: more ideas

J.  $\hat{\beta}$ 

> From: Lewis, Amanda - eSpeed [ALewis@espeed.com] Sent: Friday, January 30, 2004 2:50 PM To: Gill, Bill - eSpeed; Claus, Matt - eSpeed Cc: Wyant, Matt - eSpeed; Troy, Patrick - eSpeed

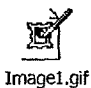

## Hi guys

A few more ideas & requests from large traders:

#1 change the right click on the futures to execute a different quantity than the left hand mouse click quantity. Make the menu that pops down features in the Instrument Settings or other settings. TT has this capability and my traders assure me this is essential to get anyone to trade on the system

#2 In the simulator demo version of espeed...make it real prices and populate it so that new traders can get up to speed faster and start trading more sooner  $\mathcal{H}=\frac{1}{2\sqrt{2}}$ 

#3 Make a different execution sound for a partial fill.

Any questions or feedback? Is this possible? Please let me know Thank you

Mandy

Mandy Lewis Phone: 312-294-6380 Cell: 312-656-8983 Fax 312-935-1231

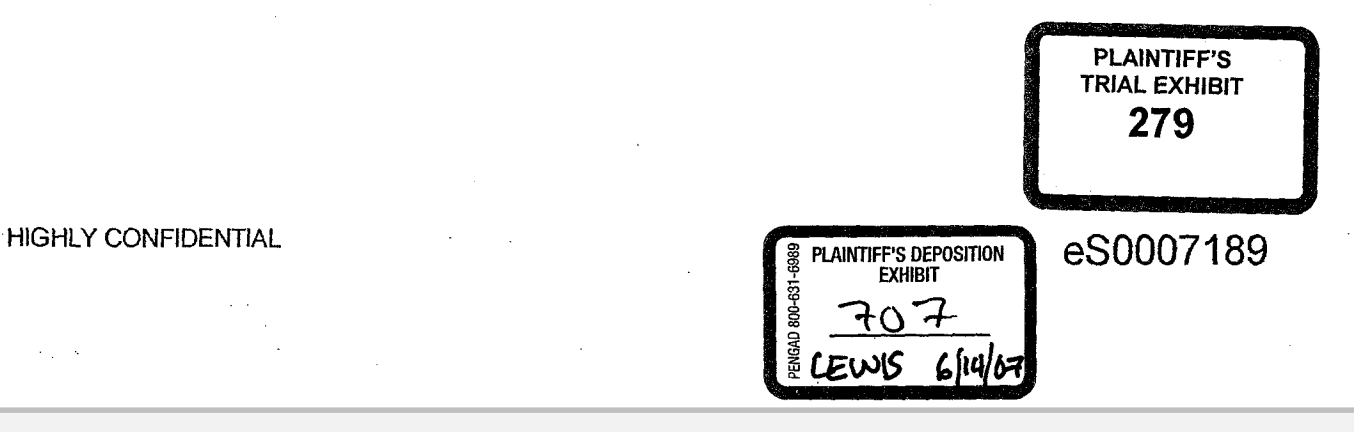

**Page 1 of 2**

Find authenticated court documents without watermarks at **docketalarm.com**.

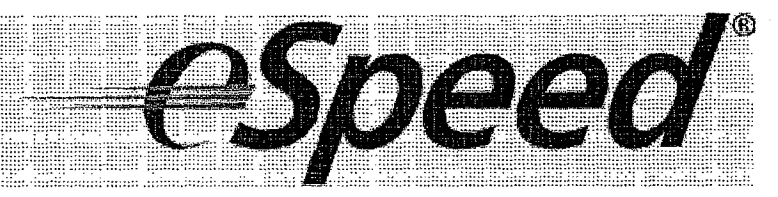

## HIGHLY CONFIDENTIAL **ESOOOT** 190

 $\gamma_k^{\mu}$ 

Δ

**Page 2 of 2** Find authenticated [court documents without watermarks](https://www.docketalarm.com/) at **docketalarm.com**.